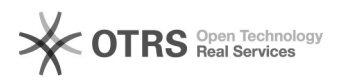

## Como faço para verificar a situação do aluno?

## 07/05/2024 19:42:58

## **Imprimir artigo da FAQ**

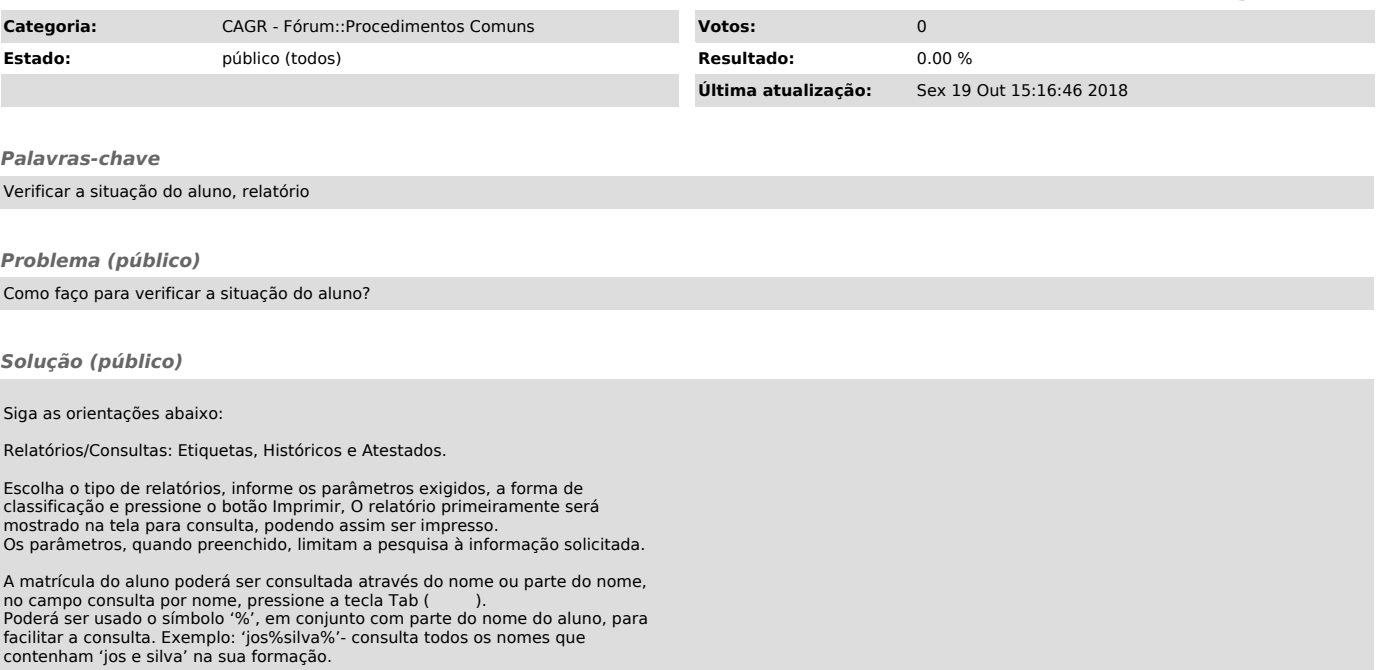